## **How to register and login to the Chorleywood u3a website**

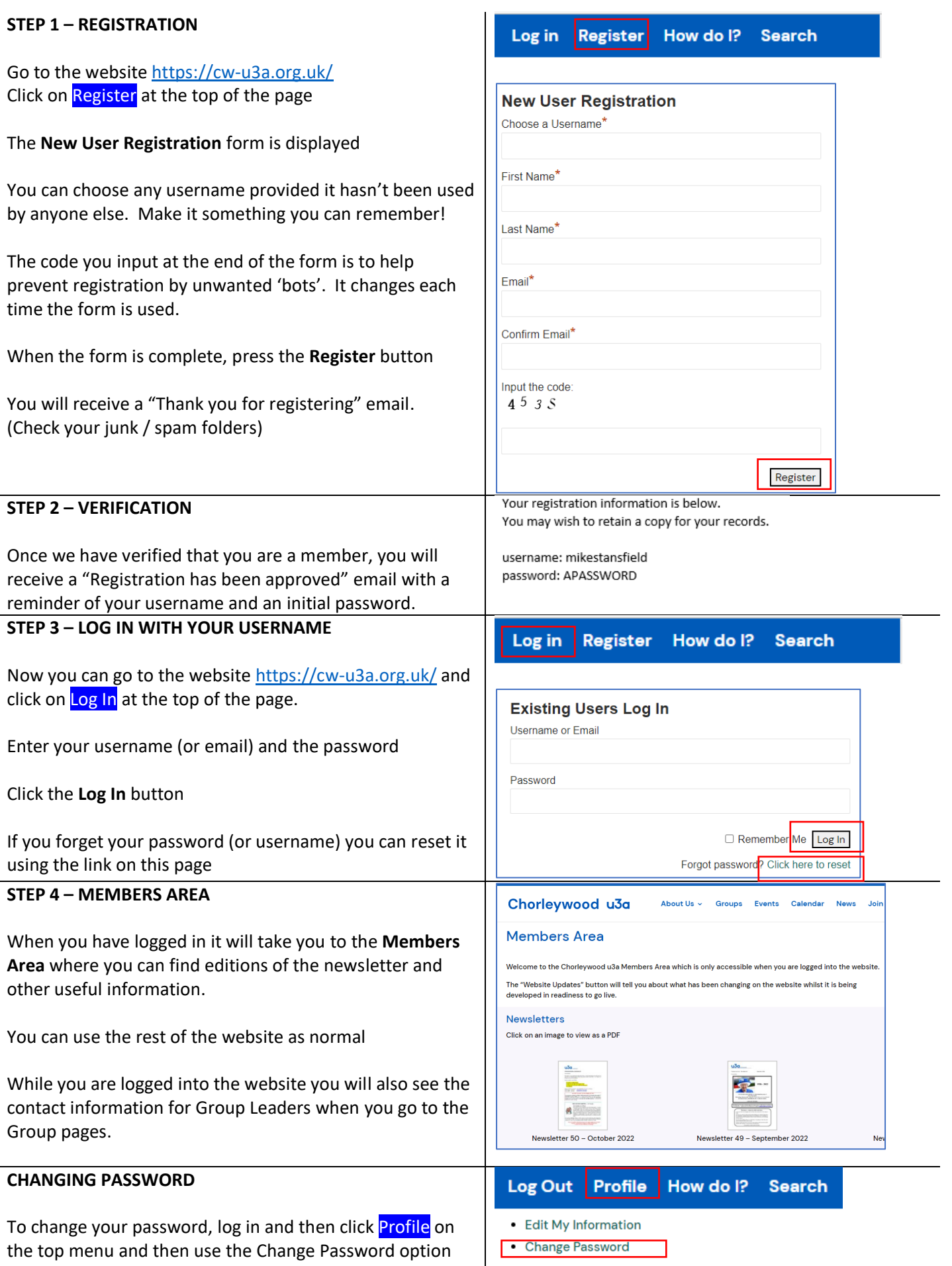